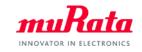

muRata

SimSurfing IC-Timing Devise Search Tool Operation Manual

# August, 2019 Murata Manufacturing Co., Ltd

Copyright © Murata Manufacturing Co., Ltd. All rights reserved. 2019

# Index

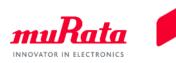

|                                            | Page |
|--------------------------------------------|------|
| 1. About This Tool                         |      |
| <u>1-1. Outline</u>                        | 3    |
| <u>1-2. Main Functions</u>                 | 4    |
| 1-3. Product Coverage                      | 5    |
| 2.Quick Operation Guide                    |      |
| 2-1. Start of This Tool                    | 6    |
| 2-2. Screen Configuration                  | 7    |
| 2-3. Basic Operations                      | 11   |
| 3. Details of Operation                    |      |
| 3-1. Setting of the Search Condition       | 14   |
| 3-2. Search Condition of Timing Devices    | 15   |
| 3-3. Save the Part Number List as CSV File | 16   |
| Appendix                                   |      |
| Examples of Published Materials            | 17   |

### 1. About This Tool 1-1. Outline

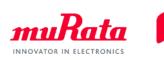

 The IC-Timing Devices Search tool (hereinafter, "this tool") performs a search operation to help you determine the part number of the Murata timing device that is most suitable for your IC and access information about the recommended circuit constant setting.

| MHz band Timing Devices                                                                                                    | ➡ ➡                      |                      |                                 |                                                                                |             |             |             |             |                     | English                                                                    | •                                                                            |                                                   |                                      |   |
|----------------------------------------------------------------------------------------------------|--------------------------|----------------------|---------------------------------|--------------------------------------------------------------------------------|-------------|-------------|-------------|-------------|---------------------|----------------------------------------------------------------------------|------------------------------------------------------------------------------|---------------------------------------------------|--------------------------------------|---|
|                                                                                                    |                          |                      |                                 |                                                                                |             |             |             |             |                     |                                                                            |                                                                              |                                                   |                                      |   |
| Help  * You can search for ceramic resonators (CER circuits with ICs IC Manufacturer IC Part Number Oscillating Frequency Value Timing Device Part Number | ALOCK) and crystal units | Z Reset              |                                 |                                                                                | =           | IC Produc   | t Info.     | 2           |                     | ock Check<br>/here to buy)<br>ontact us<br>Matching<br>ervice<br>formation | 8<br>8                                                                       |                                                   |                                      |   |
| Search Function On/Off Save as Select P/N :                                                                                                    | Items 40115              | CERALOCK             | SMD type                        |                                                                                |             |             |             |             |                     |                                                                            |                                                                              |                                                   |                                      |   |
|                                                                                                    |                          |                      | Oscillating<br>≤ 52<br>=<br>≥ 2 | Frequency<br>(Select Al ▲<br>(+/-0.07%)<br>(+/-0.1%)<br>(+/-0.1%)<br>(+/-0.1%) |             |             |             |             |                     |                                                                            | Op. Temp.           ✓ (Select ▲           ✓ -10           ✓ -2           ▲ → | Op. Temp.<br>✓ (Select ▲<br>✓ 100<br>✓ 105<br>◀ ● | Application          Image: Consumer |   |
| IC Part Number                                                                                                    | IC Manufacturer          | Part Number          | Osc. Freq.<br>(MHz)             | Frequency<br>Tolerance                                                         | CL1<br>(pF) | CL2<br>(pF) | Rf<br>(ohm) | Rd<br>(ohm) | IC vol.<br>(V Min.) | IC vol.<br>(V Max.)                                                        | Op. Temp.<br>(degC Min.)                                                     | Op. Temp.<br>(degC Max.)                          | Application                          | Ê |
| HD7790                                                                                                    | AMD                      | XRCGB27M000FAN16R0   | 27                              | +/-25ppm                                                                       | 18          | 18          | 1M          | 0           | 10.8                | 13.2                                                                       | -10                                                                          | 70                                                | Consumer                             |   |
| HD7xxx                                                                                                    | AMD                      | XRCGB27M000FAN16R0   | 27                              | +/-25ppm                                                                       | 18          | 18          | 1M          | 0           | 10.8                | 13.2                                                                       | -10                                                                          | 70                                                | Consumer                             |   |
| SL16010                                                                                                    | AMD                      | XRCGB27M000F3M00R0   | 27                              | +/-30ppm                                                                       | 5           | 5           | Open        | 0           | 3                   | 3.6                                                                        | -30                                                                          | 85                                                | Consumer                             |   |
| AS3911                                                                                                    | ams                      | A XRCGB27M120F3A00R0 | 27.12                           | +/-30ppm                                                                       | 8           | 8           | Open        | 0           | 2.4                 | 5.5                                                                        | -40                                                                          | 125                                               | Automotive                           |   |
| AT85C5121                                                                                                    | Atmei                    | CSTCC3M68G56-R0      | 3.686                           | +/-0.5%                                                                        | 47          | 47          | Open        | 0           | 2.85                | 5.4                                                                        | -40                                                                          | 85                                                | Consumer                             |   |
| AT85C5121                                                                                                    | Atmel                    | CSTCE12M0G52-R0      | 12                              | +/-0.5%                                                                        | 10          | 10          | Open        | 0           | 2.85                | 5.4                                                                        | -40                                                                          | 85                                                | Consumer                             |   |
| AT85C5121                                                                                                    | Atmel                    | CSTCE16M0V53-R0      | 16                              | +/-0.5%                                                                        | 15          | 15          | Open        | 0           | 2.85                | 5.4                                                                        | -40                                                                          | 85                                                | Consumer                             |   |
| AT85C5121                                                                                                    | Atmel                    | CSTCE8M00G52-R0      | 8                               | +/-0.5%                                                                        | 10          | 10          | Open        | 0           | 2.85                | 5.4                                                                        | -40                                                                          | 85                                                | Consumer                             |   |
| AT85C5121                                                                                                    | Atmei                    | CSTCR4M00G55-R0      | 4                               | +/-0.5%                                                                        | 39          | 39          | Open        | 0           | 2.85                | 5.4                                                                        | -40                                                                          | 85                                                | Consumer                             |   |
| AT85C5121                                                                                                    | Atmel                    | CSTLS3M68G56-B0      | 3.686                           | +/-0.5%                                                                        | 47          | 47          | Open        | 0           | 2.85                | 5.4                                                                        | -40                                                                          | 85                                                | Consumer                             |   |
| AT85C5121                                                                                                    | Atmel                    | CSTLS4M00G56-B0      | 4                               | +/-0.5%                                                                        | 47          | 47          | Open        | 0           | 2.85                | 5.4                                                                        | -40                                                                          | 85                                                | Consumer                             |   |
| AT85C5121                                                                                                    | Atmel                    | CSTLS8M00G53-B0      | 8                               | +/-0.5%                                                                        | 15          | 15          | Open        | 0           | 2.85                | 5.4                                                                        | -40                                                                          | 85                                                | Consumer                             |   |
| AT89C5131                                                                                                    | Atmei                    | CSTCE12M0G15L99-R0   |                                 | +/-0.1%                                                                        | 33          | 33          | Open        | 0           | 3                   | 5.5                                                                        | 0                                                                            | 70                                                | Consumer                             |   |
| AT89C5131                                                                                                    | Atmel                    | CSTCE8M00G15L99-R0   |                                 | +/-0.1%                                                                        | 33          | 33          | Open        | 0           | 3                   | 5.5                                                                        | 0                                                                            | 70                                                | Consumer                             |   |
| AT89C5131                                                                                                    | Atmei                    | CSTCR6M00G15L99-R0   | 6                               | +/-0.1%                                                                        | 39          | 39          | Open        | 0           | 3                   | 5.5                                                                        | 0                                                                            | 70                                                | Consumer                             |   |
| AT89C51ID2                                                                                                    | Atmel                    | CSTCE12M0G55-R0      | 12                              | +/-0.5%                                                                        | 33          | 33          | Open        | 0           | 2.7                 | 5.5                                                                        | -40                                                                          | 85                                                | Consumer                             |   |
| AT89C51ID2                                                                                                    | Atmel                    | CSTCE16M0V53-R0      | 16                              | +/-0.5%                                                                        | 15          | 15          | Open        | 0           | 2.7                 | 5.5                                                                        | -40                                                                          | 85                                                | Consumer                             |   |

# 1. About This Tool 1-2. Main Functions

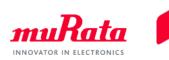

• Using some or all of the following as the search keys, this tool performs a search operation to help you determine the part number of the timing device that is most suitable for the IC and access information about the recommended circuit constant setting:

| <search keys=""></search>                                                                         | MHz band Timing Devices                                | kHz band Timing Devices                                     |
|---------------------------------------------------------------------------------------------------|--------------------------------------------------------|-------------------------------------------------------------|
| - IC manufacturer                                                                                 | Help                                                   |                                                             |
| - IC part number                                                                                  | * You can search for ceramic reso<br>circuits with ICs | nators (CERALOCK) and crystal units appropriate to matching |
| <ul> <li>Timing device oscillation frequency</li> <li>Murata timing device part number</li> </ul> | IC Manufacturer                                        | Search                                                      |
| 3                                                                                                 | IC Part Number                                         | Jearch                                                      |
|                                                                                                   | Oscillating 💿 Range                                    | to MHz Reset                                                |
|                                                                                                   | Frequency O Value                                      | MHz                                                         |
|                                                                                                   | Timing Device Part Number                              | Manual                                                      |

- This tool helps you access circuit matching data for any IC part number and timing device part number combination that you may select from the list of search results.
- This tool helps you access detailed specifications for any timing device part number that you may select from the list of search results.
- This tool helps you access the website of the IC manufacturer that you specify during the search to browse information. (Note, however, that this cannot be done in some exceptional cases.)

# 1. About This Tool 1-3. Product Coverage

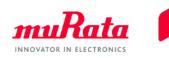

• The table below lists the series designations of the timing devices that are covered by search operations performed using this tool:

| Туре           |      | Series  | For<br>Consumer | For<br>Automotive | Frequency Range     |
|----------------|------|---------|-----------------|-------------------|---------------------|
|                |      | CSTCC_G | 0               | 0                 | 2.00 to 3.99MHz     |
|                |      | CSTCR_G | 0               | 0                 | 4.00 to 7.99MHz     |
|                |      | CSTNR_G | 0               | 0                 | 4.00 to 7.990mz     |
|                | SMD  | CSTCE_G | 0               | 0                 | 8.00 to 13.99MHz    |
| CERALOCK       |      | CSTNE_G | 0               | 0                 | 0.00 to 15.550002   |
|                |      | CSTCE_V | 0               | 0                 | 14.00 to 20.00MHz   |
|                |      | CSTNE_V | 0               | 0                 | 14.00 to 20.000012  |
|                | Lead | CSTLS_G | 0               | ×                 | 3.40 to 10.00MHz    |
|                | Ledu | CSTLS_X | 0               | ×                 | 16.00 to 70.00MHz   |
|                |      | XRCFD   | 0               | ×                 | 24.000 to 29.000MHz |
|                |      | XRCMD   | 0               | ×                 | 30.000 to 48.000MHz |
| Crystal Units  | SMD  | XRCGB   | 0               | 0                 | 24.000 to 50.000MHz |
| Crystar Onits  | 5110 | XRCHA   | ×               | 0                 | 16.000 to 24.000MHz |
|                |      | XRCHH   | 0               | ×                 | 16.000 to 52.000MHz |
|                |      | XRCJK   | 0               | ×                 | 12.000 to 52.000MHz |
| MEMS Resonator | SMD  | WMRAG   | 0               | ×                 | 32.768kHz           |

### 2.Quick Operation Guide 2-1. Start of This Tool

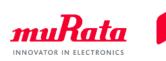

 Click the [IC-Timing Devise Search Tool] on the top page of SimSurfing, the screen of this tool is displayed.

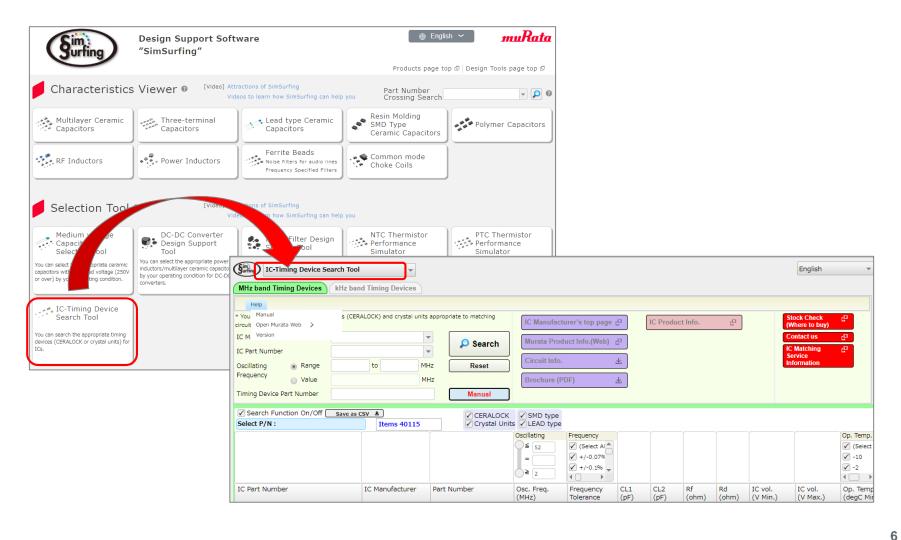

## 2.Quick Operation Guide 2-2. Screen Configuration (1/4)

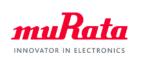

| (Fining) IC-Timing Device Sea                                                               | rch Tool 👻                   |                    |                                                |                                                             |             |             |             |             |                     | English                                  |                                                              |
|---------------------------------------------------------------------------------------------|------------------------------|--------------------|------------------------------------------------|-------------------------------------------------------------|-------------|-------------|-------------|-------------|---------------------|------------------------------------------|--------------------------------------------------------------|
| MHz band Timing Devices                                                                     | kHz band Timing Devices      | ]                  |                                                |                                                             |             |             |             |             |                     |                                          |                                                              |
| (C) Help<br>* You can search for ceramic resona<br>circuits with ICs<br>IC Manufacturer (d) |                              | Search             |                                                | urer's top page<br>uct Info.(Web)                           |             | IC Produc   | t Info.     | Ľ           | C                   | tock Check<br>Where to buy)<br>ontact us | 2                                                            |
| IC Part Number Oscillating  Range Frequency Value Timing Device Part Number                 | to Mi                        | Hz Reset           | Circuit Info.<br>Brochure (P                   |                                                             | 不<br>不      |             |             |             | S                   | Matching<br>ervice<br>Iformation         | æ                                                            |
|                                                                                             | Save as CSV ±<br>Items 40115 |                    | SMD type                                       |                                                             | _           | _           | _           | _           |                     |                                          |                                                              |
|                                                                                             |                              |                    | Oscillating           ≤         52           = | Frequency<br>✓ (Select Al ▲<br>✓ +/-0.07%<br>✓ +/-0.1%<br>↓ |             |             |             |             |                     |                                          | Op. Temp.           ✓ (Select           ✓ -10           ✓ -2 |
| IC Part Number                                                                              | IC Manufacturer              | Part Number        | Osc. Freq.<br>(MHz)                            | Frequency<br>Tolerance                                      | CL1<br>(pF) | CL2<br>(pF) | Rf<br>(ohm) | Rd<br>(ohm) | IC vol.<br>(V Min.) | IC vol.<br>(V Max.)                      | Op. Temp<br>(degC Mi                                         |
| HD7790                                                                                      | AMD                          | XRCGB27M000FAN16R0 | 27                                             | +/-25ppm                                                    | 18          | 18          | 1M          | 0           | 10.8                | 13.2                                     | -10                                                          |

#### (a) Back to the top screen :

This button brings you back to the SimSurfing top screen.

#### (b) Switching function of MHz band and kHz band :

you can switch between MHz band and kHz band of Murata's timing devices using this tab.

### (c) Menu bar "Help" :

"Manual" opens this manual.

"Version" displays the versions of the SimSurfing and the stored data.

"Open Murata Web" takes you to the Murata website.

### (d) Search key fields :

These fields accept the entry of the search keys used for the determination of IC part number and Murata timing device part number combinations.

(Please refer to the "3. Details of operation" for the search condition.)

# 2.Quick Operation Guide 2-2. Screen Configuration (2/4)

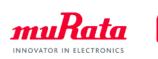

| IC-Timing Device Search Tool                                       | •                        |                         |                                 |                                                                                                    |             |             |             |             |                     | English                         | -                                              |
|--------------------------------------------------------------------|--------------------------|-------------------------|---------------------------------|----------------------------------------------------------------------------------------------------|-------------|-------------|-------------|-------------|---------------------|---------------------------------|------------------------------------------------|
| MHz band Timing Devices kHz ban                                    | d Timing Devices         |                         |                                 |                                                                                                    |             |             |             |             |                     |                                 |                                                |
| Help                                                               |                          |                         |                                 |                                                                                                    |             |             |             |             |                     |                                 |                                                |
| * You can search for ceramic resonators (CER)<br>circuits with ICs | ALOCK) and crystal units | appropriate to matching | IC Manufactu                    | irer's top page                                                                                                    | <u> </u>    | IC Produc   | t Info.     | LD )        |                     | ock Check<br>/here to buy)      | 2                                              |
| IC Manufacturer                                                    |                          | Search (                | ) Murata Produ                  | uct Info.(Web)                                                                                                    |             |             |             |             |                     | ontact us                       | 2                                              |
| IC Part Number                                                     | -                        |                         | Circuit Info.                   |                                                                                                    | *           |             |             |             | Se                  | Matching<br>ervice<br>formation | СР<br>                                         |
| Oscillating   Range  Frequency  Value                              | to MH                    |                         | Brochure (PE                    |                                                                                                    | *           |             |             |             |                     | TOTTINUUT                       |                                                |
| Timing Device Part Number                                          |                          | Manual                  | Diocinare (i E                  | ·· )                                                                                                    | <u> </u>    |             |             |             |                     |                                 |                                                |
| Search Function On/Off Save as C<br>Select P/N: (h)                | sv ع<br>Items 40115      | (i) 🗸 CERALOCK          | SMD type                        |                                                                                                    |             |             |             |             |                     |                                 |                                                |
|                                                                    |                          |                         | Oscillating<br>≤ 52<br>=<br>≥ 2 | Frequency           ✓         (Select Al ▲)           ✓         +/-0.07%           ✓         +/-0.1%           ✓         +/-0.1% |             |             |             |             |                     |                                 | Op. Temp.<br>✓ (Select<br>✓ -10<br>✓ -2<br>↓ → |
| IC Part Number                                                     | IC Manufacturer          | Part Number             | Osc. Freq.<br>(MHz)             | Frequency<br>Tolerance                                                                                                    | CL1<br>(pF) | CL2<br>(pF) | Rf<br>(ohm) | Rd<br>(ohm) | IC vol.<br>(V Min.) | IC vol.<br>(V Max.)             | Op. Temp<br>(degC Mir                          |
| HD7790                                                             | AMD                      | XRCGB27M000FAN16R0      |                                 | +/-25ppm                                                                                                    | 18          | 18          | 1M          | 0           | 10.8                | 13.2                            | -10                                            |

#### (e) Search :

(a)

Clicking this button instructs the tool to perform a search operation using the specified keys to find relevant combinations of IC part number and timing device part number. A list display of search results (g) will appear.

#### (f) Reset :

Clicking this button clears the search results and search keys.

### (g) List display of IC part number and Murata timing device part number combinations :

The list displays the IC part number and Murata timing device part number combinations determined by the search.

#### (h) Select P/N :

This field displays the timing device part number selected from the list display of IC part number and Murata timing device part number combinations (g).

### (i) Narrowed-down search for CERALOCK / Crystal units :

These check boxes allow you to include only the CERALOCK units or the Crystal units in the list display of IC part number and Murata timing device part number combinations (g).

## 2.Quick Operation Guide 2-2. Screen Configuration (3/4)

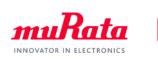

| Furting IC-Timing Device Search Tool                               |                            |                        |                     |                        |             |             |             |             |                     | English                        | ~                                       |
|--------------------------------------------------------------------|----------------------------|------------------------|---------------------|------------------------|-------------|-------------|-------------|-------------|---------------------|--------------------------------|-----------------------------------------|
| MHz band Timing Devices kHz band                                   | d Timing Devices           |                        |                     |                        |             |             |             |             |                     |                                |                                         |
| Help                                                               |                            |                        |                     |                        |             |             |             |             |                     |                                |                                         |
| * You can search for ceramic resonators (CERA<br>circuits with ICs | ALOCK) and crystal units a | ppropriate to matching | IC Manufactu        | irer's top page        | <u>-</u>    | IC Produc   | t Info.     | Ľ           |                     | ock Check<br>/here to buy)     | e.                                      |
| IC Manufacturer                                                    |                            | Search                 | Murata Produ        | uct Info.(Web)         | <u>.</u>    |             |             |             |                     | ontact us<br>Matching          | e<br>e                                  |
| IC Part Number                                                     | <b>_</b>                   |                        | Circuit Info.       |                        | *           |             |             |             | Se                  | watching<br>rvice<br>formation | 60 C                                    |
| Oscillating   Range  Frequency                                     | to MH2                     |                        |                     |                        |             |             |             |             |                     | ormation                       |                                         |
| Value                                                              | MH:                        |                        | Brochure (PI        | )F)                    | *           |             |             |             |                     |                                |                                         |
| Timing Device Part Number                                          |                            | Manual                 | (1)                 |                        |             |             |             |             |                     |                                |                                         |
|                                                                    | sv ± (k)                   | CERALOCK               | SMD type 🖌          | 6                      |             |             |             |             |                     |                                |                                         |
| Select P/N :                                                       | Items 40115                | Crystal Units          | SMD type (          | .]/                    |             |             |             |             |                     |                                |                                         |
|                                                                    |                            |                        | Oscillating         | Frequency              |             |             |             |             |                     |                                | Op. Temp.                               |
|                                                                    |                            |                        | ⊖≦ <u>52</u>        | ✓ (Select Al           |             |             |             |             |                     |                                | (Select                                 |
|                                                                    |                            |                        | =                   | ✓ +/-0.07% ✓ +/-0.1%   |             |             |             |             |                     |                                | <ul> <li>✓ -10</li> <li>✓ -2</li> </ul> |
|                                                                    |                            |                        | _≧ 2                | ↓ +/-0.1%              |             |             |             |             |                     |                                | ✓ -2                                    |
| IC Part Number                                                     | IC Manufacturer            | Part Number            | Osc. Freq.<br>(MHz) | Frequency<br>Tolerance | CL1<br>(pF) | CL2<br>(pF) | Rf<br>(ohm) | Rd<br>(ohm) | IC vol.<br>(V Min.) | IC vol.<br>(V Max.)            | Op. Temp<br>(degC Mir                   |
| HD7790                                                             | AMD                        | XRCGB27M000FAN16R0     |                     | +/-25ppm               | 18          | 18          | 1M          | 0           | 10.8                | 13.2                           | -10                                     |

#### (j) Narrowed-down search for SMD type / LEAD type :

These check boxes allow you to include only "SMD type" or "LEAD type" in the list display of IC part number and Murata timing device part number combinations (g).

#### (k) Save as CSV file :

Clicking this button allows you to save data in the list display of part number combinations to a CSV file.

| ノノノノノ     | [[[[[       | ']]]]     |           |           |            |         |         |         |          |          |       |       |         |
|-----------|-------------|-----------|-----------|-----------|------------|---------|---------|---------|----------|----------|-------|-------|---------|
| Murata Pr | oducts List | 2019/7/24 |           |           |            |         |         |         |          |          |       |       |         |
| Category: | タイミングデ      | バイス       |           |           |            |         |         |         |          |          |       |       |         |
| Selected  | conditions: | (水晶振動     | 子) AND (S | MD type O | R LEAD typ | e)      |         |         |          |          |       |       |         |
| IC品名      | にメーカー       | 品番        | 発振周波翻     | 周波数許署     | CL1(pF)    | CL2(pF) | Rf(ohm) | Rd(ohm) | IC電圧(∨ M | IC電圧(V M | 使用温度( | 使用温度( | 用途      |
| HD7790    | AMD         | XRCGB27N  | 27        | +/-25ppm  | 18         | 18      | 1 M     | 0       | 10.8     | 13.2     | -10   | 70    | Consume |
| HD7xxx    | AMD         | XRCGB271  | 27        | +/-25 ppm | 18         |         | 1 M     | 0       | 10.8     | 13.2     | -10   | 70    | Consume |

#### (I) Manual :

(g)

Clicking this button displays a popup window shown below presenting cautions about IC part number and timing device part number combinations. Please read them carefully.

## 2.Quick Operation Guide 2-2. Screen Configuration (4/4)

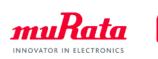

| IC-Timing Device Search Tool                                      | •                            |                       |                     |                         |             |             |             |             |                     | English                        | -                                  |
|-------------------------------------------------------------------|------------------------------|-----------------------|---------------------|-------------------------|-------------|-------------|-------------|-------------|---------------------|--------------------------------|------------------------------------|
| MHz band Timing Devices kHz ban                                   | d Timing Devices             |                       |                     |                         |             |             |             |             |                     |                                |                                    |
| Help                                                              |                              |                       |                     |                         |             |             |             |             |                     |                                |                                    |
| * You can search for ceramic resonators (CER<br>circuits with ICs | ALOCK) and crystal units app | propriate to matching | IC Manufactu        | irer's top page         | (m)         | IC Product  | t Info.     | <u>ا</u>    | q) <mark>st</mark>  | ock Check<br>/here to buy)     | e.                                 |
| IC Manufacturer                                                   | •                            | Search                | Murata Produ        | uct Info.(Web)          | - (n)       |             |             |             |                     | ontact us                      | 2                                  |
| IC Part Number                                                    | to MHz                       | Reset                 | Circuit Info.       |                         | * (o)       |             |             |             | Se                  | Matching<br>rvice<br>formation | 2                                  |
| Oscillating   Range  Frequency  Value                             | MHz                          | Reset                 | Brochure (PI        | DF)                     | ⊻ (p)       |             |             |             |                     |                                | _                                  |
| Timing Device Part Number                                         |                              | Manual                |                     |                         |             |             |             |             |                     |                                |                                    |
| Search Function On/Off Save as a Select P/N :                     | Items 40115                  | CERALOCK              | SMD type            |                         |             |             |             |             |                     |                                |                                    |
|                                                                   |                              |                       | Oscillating<br>≤ 52 | Frequency<br>(Select Al |             |             |             |             |                     |                                | Op. Temp.<br>(Select               |
|                                                                   |                              |                       | =                   | ✓ +/-0.07%              |             |             |             |             |                     |                                | ✓ -10                              |
|                                                                   |                              |                       | ≥ 2                 | ✓ +/-0.1%               |             |             |             |             |                     |                                | <ul> <li>✓ -2</li> <li></li> </ul> |
| IC Part Number                                                    | IC Manufacturer Pa           | art Number            | Osc. Freq.<br>(MHz) | Frequency<br>Tolerance  | CL1<br>(pF) | CL2<br>(pF) | Rf<br>(ohm) | Rd<br>(ohm) | IC vol.<br>(V Min.) | IC vol.<br>(V Max.)            | Op. Temp<br>(degC Mir              |
| HD7790                                                            | AMD [                        | XRCGB27M000FAN16R0    | 27                  | +/-25ppm                | 18          | 18          | 1M          | 0           | 10.8                | 13.2                           | -10                                |

#### (m) IC Manufacturer's website :

This button takes you to the website of the IC manufacturer for the IC part number currently selected in the list display (g). (n) Product Info. (Web) or Reference SPEC (PDF) :

This button opens the detailed product information page in our web catalog for the timing device part number currently selected in the list display (g). In the case of unpublished on our website, opens a PDF data about detailed product information.

#### (o) Circuit Info. :

(g)

This button opens a data file containing information about the recommended circuit constant setting for the IC part number and timing device part number combination currently selected in the list display (g).

#### (p) Brochure (PDF) :

This button opens an application note about the recommended circuit constant setting for the IC part number and timing device part number combination currently selected in the list display (g).

#### (q) IC Product Info. :

This button opens an IC information file or an IC information web site of IC maker about the recommended circuit constant setting for the IC part number and timing device part number combination currently selected in the list display (g).

## 2.Quick Operation Guide 2-3. Basic Operations (1/3)

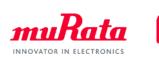

1. Input search conditions to the area (1).

| Similar IC-Timing Device Sea                                                                                                 | rch Tool                  | •                 |               |                            |                      |            |          |           |             |
|----------------------------------------------------------------------------------------------------|---------------------------|-------------------|---------------|----------------------------|----------------------|------------|----------|-----------|-------------|
| MHz band Timing Devices                                                                                                    | kHz band Timing Devig     | (1)               |               |                            |                      |            |          |           |             |
| Help                                                                                                    |                           |                   |               |                            |                      |            |          |           |             |
| You can search for ceramic resonat                                                                                           | tors (CERALOCK) and cryst | al un appropriate | e to matching |                            |                      |            |          |           |             |
| circuits with ICs                                                                                                    |                           |                   | -             | IC Manufacturer's top      | p page ∟□            | IC Product | t Info.  | L.        |             |
| IC Manufacturer                                                                                                    |                           |                   | O Coarah      | Murata Product Info.(      | (Web) r <sup>□</sup> |            |          |           |             |
| IC Part Number                                                                                                    |                           | -                 | 🔎 Search      | marata i roudet mio.j      |                      |            |          |           |             |
| Oscillating                                                                                                    | to                        | MHz               | Reset         | Circuit Info.              | *                    |            |          |           |             |
| Frequency                                                                                                    |                           |                   | Reset         |                            |                      |            |          |           |             |
| O Value                                                                                                    |                           | MHz               |               | Brochure (PDF)             | 本                    |            |          |           |             |
| Timing Device Part Number                                                                                                    |                           |                   | Manual        |                            |                      |            |          |           |             |
| Search Function On/Off                                                                                                    | Save                      |                   |               |                            |                      |            |          |           |             |
| Select P/N :                                                                                                    | Save                      |                   | CERALOCK      | SMD type<br>ts ✓ LEAD type |                      |            |          |           |             |
|                                                                                                    |                           |                   |               | Oscillating Frequen        | CV                   |            |          |           |             |
|                                                                                                    |                           |                   |               | Sele                       | ect Al               |            |          |           |             |
| <search condi<="" td=""><td>itions&gt;</td><td></td><td></td><td></td><td></td><td></td><td></td><td></td><td></td></search> | itions>                   |                   |               |                            |                      |            |          |           |             |
|                                                                                                    |                           |                   |               |                            |                      |            |          |           |             |
| · IC Manufa                                                                                                    | acturer :                 | Select one        | from the pu   | ıll-down menu.             |                      |            |          |           |             |
| · IC Part Nu                                                                                                    |                           |                   | •             | of an IC for which         | vou are lo           | okina for  | a timino | ı device  | to be used  |
| HD7790                                                                                                    |                           | with.             |               |                            | <b>,</b>             |            |          |           |             |
| HD7xxx • Oscillatin                                                                                                    | a Frequency               |                   | ne desired (  | oscillation frequent       | cv or the d          | esirahle r | ange of  | oscillati | on frequenc |
|                                                                                                    |                           |                   |               | / the target timing        |                      |            |          |           |             |
|                                                                                                    |                           |                   |               |                            | -                    | Tumber     | 01 030 8 | a part or | uning       |
|                                                                                                    |                           | a                 | ievice part i | number as a searc          | л кеу.               |            |          |           |             |
|                                                                                                    |                           |                   |               |                            |                      |            |          |           |             |
|                                                                                                    |                           |                   |               |                            |                      |            |          |           |             |
|                                                                                                    |                           |                   |               |                            |                      |            |          |           |             |

(Please refer to the "3. Details of operation" for the search condition.)

### 2.Quick Operation Guide 2-3. Basic Operations (2/3)

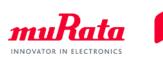

2. Click the (2) [Search] button, the search results are displayed on the (3) part number list.

| IC-Timing Device Search                                      | Tool 👻                       |                         |                     |                        |             |
|--------------------------------------------------------------|------------------------------|-------------------------|---------------------|------------------------|-------------|
| MHz band Timing Devices kHz                                  | z band Timing Devices        |                         |                     |                        |             |
| Help                                                         |                              | ( (                     | 2)                  |                        |             |
| * You can search for ceramic resonators<br>circuits with ICs | (CERALOCK) and crystal units | appropriate to matching | IC Manufactu        | irer's top page        | <u> </u>    |
| IC Manufacturer                                              |                              | Search                  | Murata Produ        | uct Info.(Web)         | .a          |
| IC Part Number                                               |                              |                         |                     |                        |             |
| Oscillating                                                  | to MH                        | Iz Reset                | Circuit Info.       | i.                     | <u>*</u>    |
| Frequency Ovalue                                             | MH                           | Hz                      | Brochure (PI        | DF) ;                  | Ŧ           |
| Timing Device Part Number                                    |                              | Manual                  |                     |                        |             |
| Search Function On/Off sav                                   | e as CSV ±<br>Items 40115    | CERALOCK                | SMD type            |                        |             |
|                                                              |                              |                         |                     | Frequency              |             |
|                                                              |                              | ( (                     | 3)                  | 🗸 (Select Al 📥         |             |
|                                                              |                              |                         |                     | ✓ +/-0.07%             |             |
|                                                              |                              |                         | _≧ 2                | ✓ +/-0.1%              |             |
| IC Part Number                                               | IC Manufacturer              | Part Number             | Osc. Freq.<br>(MHz) | Frequency<br>Tolerance | CL1<br>(pF) |
| HD7790                                                       | AMD                          | XRCGB27M000FAN16R0      | 27                  | +/-25ppm               | 18          |
| HD7xxx                                                       | AMD                          | XRCGB27M000FAN16R0      | 27                  | +/-25ppm               | 18          |
| SL16010                                                      | AMD                          | XRCGB27M000F3M00R0      | 27                  | +/-30ppm               | 5           |
| AS3911                                                       | ams                          | A XRCGB27M120F3A00R0    | 27.12               | +/-30ppm               | 8           |
| AT85C5121                                                    | Atmel                        | CSTCC3M68G56-R0         | 3.686               | +/-0.5%                | 47          |

You may add or modify the search keys to narrow down the search results concerning the IC part number and timing device part number combinations.

### 2.Quick Operation Guide 2-3. Basic Operations (3/3)

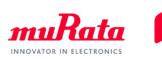

If a (3) part number list display of search results does not appear after clicking the (2) [Search] button, click the (4) [Reset] button to clear the search keys. Redefine your search using less keys and click the (2) [Search] button again.

| MHz band Timing Devices (kHz                              | band Timing Devices         |                                                     |                                       |                                                                                                    |                  |
|-----------------------------------------------------------|-----------------------------|-----------------------------------------------------|---------------------------------------|----------------------------------------------------------------------------------------------------|------------------|
| Help                                                      |                             | ( (                                                 | 2)                                    |                                                                                                    |                  |
| You can search for ceramic resonators<br>ircuits with ICs | (CERALOCK) and crystal unit | s appropriate to matching                           | IC Manufact                           | turer's top page                                                                                                    | LD               |
| IC Manufacturer                                           |                             | Search                                              | Murata Proc                           | luct Info.(Web)                                                                                                    | <u>_</u>         |
| IC Part Number                                            |                             | Search                                              |                                       |                                                                                                    |                  |
| Oscillating                                               | to                          | IHz Reset                                           | Ci                                    |                                                                                                    | 釆                |
| Frequency Ovalue                                          | 1                           | 1Hz                                                 | (4)                                   |                                                                                                    | ¥                |
| Timing Device Part Number                                 |                             | Manual                                              |                                       |                                                                                                    |                  |
|                                                           |                             |                                                     |                                       |                                                                                                    |                  |
|                                                           | e as CSV 🛓                  | CERALOCK                                            |                                       |                                                                                                    |                  |
| Select P/N :                                              | Items 40115                 | Cryst                                               | Q type                                |                                                                                                    |                  |
|                                                           |                             |                                                     | 21                                    | Frequency                                                                                                    |                  |
|                                                           |                             |                                                     | 3) )                                  | riequency                                                                                                    |                  |
|                                                           |                             |                                                     | 3/                                    | (Select Al                                                                                                    |                  |
|                                                           |                             |                                                     |                                       |                                                                                                    |                  |
|                                                           |                             |                                                     | =                                     | 🗸 (Select Al 📥                                                                                                    |                  |
|                                                           |                             |                                                     |                                       | <ul> <li>✓ (Select AI</li> <li>✓ +/-0.07%</li> </ul>                                                                                        |                  |
| IC Part Number                                            | IC Manufacturer             | Part Number                                         | =2                                    | <ul> <li>✓ (Select AI</li> <li>✓ +/-0.07%</li> <li>✓ +/-0.1%</li> <li>✓ +/-0.1%</li> </ul>                                                  | CL1              |
| IC Part Number                                            | IC Manufacturer             |                                                     | =                                     | ✓ (Select Al<br>✓ +/-0.07% ✓ +/-0.1%                                                                                                    | CL1<br>(pF)      |
|                                                           | IC Manufacturer             |                                                     | =<br>≥ 2<br>Osc. Freq.<br>(MHz)       | <ul> <li>✓ (Select Al ▲</li> <li>✓ +/-0.07%</li> <li>✓ +/-0.1%</li> <li>✓ Frequency</li> </ul>                                              |                  |
| HD7790                                                    |                             | Part Number                                         | =<br>⇒ 2<br>Osc. Freq.<br>(MHz)<br>27 | ✓ (Select Al         ✓ +/-0.07%         ✓ +/-0.1%         ✓ Frequency         Tolerance                                                     | (pF)             |
| HD7790<br>HD7xxx                                          | AMD                         | Part Number                                         | =                                     | ✓ (Select Al         ✓ +/-0.07%         ✓ +/-0.1%         ✓ +/-0.1%         ✓ Frequency         Tolerance         +/-25ppm                  | (pF)<br>18       |
| IC Part Number<br>HD7790<br>HD7xxx<br>SL16010<br>AS3911   | AMD<br>AMD                  | Part Number  XRCGB27M000FAN16R0  XRCGB27M000FAN16R0 | =                                     | ✓ (Select Al         ✓ +/-0.07%         ✓ +/-0.1%         ✓ +/-0.1%         ✓ Frequency         Tolerance         +/-25ppm         +/-25ppm | (pF)<br>18<br>18 |

## 3. Details of Operation 3-1. Setting of the Search Condition

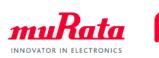

| Cim                                                          |                                                                                                    |
|--------------------------------------------------------------|----------------------------------------------------------------------------------------------------|
| IC-Timing Device Search                                      | Tool                                                                                                    |
| MHz band Timing Devices kH                                   | z band Timing Devices                                                                                                    |
| Help                                                         |                                                                                                    |
| * You can search for ceramic resonators<br>circuits with ICs | s (CERALOCK) and crystal units appropriate to matching                                                                                                    |
| IC Manufacturer                                              | Search                                                                                                    |
| IC Part Number                                               |                                                                                                    |
| Oscillating    Range                                         | to MHz Reset                                                                                                    |
| Frequency Ovalue                                             | <details condition="" of="" search="" the=""></details>                                                                                                    |
| Timing Device Part Number                                    | IC Manufacturer :                                                                                                    |
| -                                                            | Select one from the pull-down menu.                                                                                                    |
|                                                              | IC Part Number :                                                                                                    |
|                                                              | Enter the part number of an IC for which you are looking for a timing device to be used with.                                                                                                    |
|                                                              | It is possible to search by partial IC part number.                                                                                                    |
|                                                              | The " $\mu$ " (micro) character is replaced with "u" (small character).                                                                                                    |
|                                                              | Please enter small "u" instead. Also please note only capital "U" should                                                                                                    |
|                                                              | be used when alphabetical "U" is the key to search.                                                                                                    |
|                                                              | Oscillating Frequency :                                                                                                    |
|                                                              | Specify the desired oscillation frequency or the desirable range of oscillation frequency. Select a frequency or frequency range using the radio buttons and then enter value(s) into the field(s). |
|                                                              | Timing Device Part Number :                                                                                                    |
|                                                              | You may specify the target timing device part number or use a part of                                                                                                    |
|                                                              | timing device part number as a search key.                                                                                                    |
|                                                              |                                                                                                    |

-14

### 3. Details of Operation 3-2. Search Condition of Timing Devices

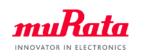

• This (5) search conditions of timing device allow you to more narrow down the (3) part number list.

| <ul> <li>Osc. Freq. :<br/>This item allows you to narrow down the list by frequency range.</li> <li>Frequency Tolerance :<br/>These check boxs allow you to narrow down the list by the frequency tolerance.</li> <li>Op. Temp. (degC Min.) :<br/>These check boxs allow you to narrow down the list by the minimum value of operating temperature.</li> <li>Op. Temp. (degC Max.) :<br/>These check boxs allow you to narrow down the list by the maximum value of operating temperature.</li> <li>Application :</li> </ul> |                 |                    |                     |                        |             |             |             |             |                     |                     |                                                                     |                                                                       |                                                       |     |
|----------------------------------------------------------------------------------------------------|-----------------|--------------------|---------------------|------------------------|-------------|-------------|-------------|-------------|---------------------|---------------------|---------------------------------------------------------------------|-----------------------------------------------------------------------|-------------------------------------------------------|-----|
| You can search for cere     You can search for cere     These check boxes allow you to include only "for Automotive" or "for Consumer" in the list.      IC Manufacturer      IC Part Number      Oscillating                                                                                                    |                 |                    |                     |                        |             |             |             |             |                     |                     |                                                                     |                                                                       |                                                       |     |
| Timing Device Part Number                                                                                                    | M               | Hz Manual          | Brochure (PE        | )F)                    | 不           | /           | /           |             |                     |                     |                                                                     |                                                                       |                                                       | (5) |
| ✓ Search Function On/Off Save as CSV      ✓ CERALOCK      ✓ SMD type Select P/N: Items 40115 Seystal Units      ✓ LEAD type                                                                                                    |                 |                    |                     |                        |             |             |             |             |                     |                     |                                                                     |                                                                       |                                                       |     |
|                                                                                                    |                 | (3)                | Oscillating         | Frequency              |             |             |             |             |                     |                     | Op. Temp.         ✓ (Select         ✓ -10         ✓ -2         ✓ -2 | Op. Temp.         ✓ (Select ▲         ✓ 100         ✓ 105         ✓ ● | Application<br>(Select All)<br>Automotive<br>Consumer |     |
| IC Part Number                                                                                                    | IC Manufacturer | Part Number        | Osc. Freq.<br>(MHz) | Frequency<br>Tolerance | CL1<br>(pF) | CL2<br>(pF) | Rf<br>(ohm) | Rd<br>(ohm) | IC vol.<br>(V Min.) | IC vol.<br>(V Max.) | Op. Temp.<br>(degC Min.)                                            | Op. Temp.<br>(degC Max.)                                              | Application                                           | Ô   |
| HD7790                                                                                                    | AMD             | XRCGB27M000FAN16R0 | 27                  | +/-25ppm               | 18          | 18          | 1M          | 0           | 10.8                | 13.2                | -10                                                                 | 70                                                                    | Consumer                                              |     |
| HD7xxx                                                                                                    | AMD             | XRCGB27M000FAN16R0 |                     | +/-25ppm               | 18          | 18          | 1M          | 0           | 10.8                | 13.2                | -10                                                                 | 70                                                                    | Consumer                                              |     |
| SL16010                                                                                                    | AMD             | XRCGB27M000F3M00R0 |                     | +/-30ppm               | 5           | 5           | Open        | 0           | 3                   | 3.6                 | -30                                                                 | 85                                                                    | Consumer                                              |     |
| AS3911                                                                                                    | ams             | XRCGB27M120F3A00R0 |                     | +/-30ppm               | 8           | 8           | Open        | 0           | 2.4                 | 5.5                 | -40                                                                 | 125                                                                   | Automotive                                            |     |
| AT85C5121                                                                                                    | Atmel           | CSTCC3M68G56-R0    | 3.686               | +/-0.5%                | 47          | 47          | Open        | 0           | 2.85                | 5.4                 | -40                                                                 | 85                                                                    | Consumer                                              |     |

### 3. Details of Operation 3-3. Save the Part Number List as CSV File

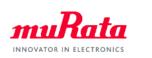

 Clicking the (6) [Save as CSV] button allows you to save the list indicated on the (3) part number list to a CSV file.

| (Surfing) IC-Timing Device Search Too                            | l 👻                       |                         |                     |                        |             |
|------------------------------------------------------------------|---------------------------|-------------------------|---------------------|------------------------|-------------|
| MHz band Timing Devices kHz ba                                   | nd Timing Devices         |                         |                     |                        |             |
| Help                                                             |                           |                         |                     |                        |             |
| * You can search for ceramic resonators (CE<br>circuits with ICs | RALOCK) and crystal units | appropriate to matching | IC Manufactu        | urer's top page        | e (         |
| IC Manufacturer                                                  |                           | Search                  | Murata Prod         | uct Info.(Web)         | <u> </u>    |
| IC Part Number                                                   |                           | - Search                |                     |                        |             |
| Oscillating                                                      | to M                      | Hz Reset                | Circuit Info.       |                        | *           |
| Frequency Value                                                  | ( (6) ) м                 | Hz                      | Brochure (Pl        | DF)                    | *           |
| Timing Device Part Number                                        |                           | Manual                  |                     |                        |             |
| Search Function On/Of Save as Select P/N :                       | csv ±<br>Items 40115      | CERALOCK                | SMD type            |                        |             |
|                                                                  |                           |                         | Oscillating         | Frequency              |             |
|                                                                  |                           |                         | O≦ 52               | (Select Al             |             |
|                                                                  |                           | (3)                     | =                   | ✓ +/-0.07% ✓ +/-0.1%   |             |
|                                                                  |                           |                         | _≥ 2                | 4                      |             |
| IC Part Number                                                   | IC Manufacturer           | Part Number             | Osc. Freq.<br>(MHz) | Frequency<br>Tolerance | CL1<br>(pF) |
| HD7790                                                           | AMD                       | XRCGB27M000FAN16R0      | 27                  | +/-25ppm               | 18          |
| HD7xxx                                                           | AMD                       | XRCGB27M000FAN16R0      | 27                  | +/-25ppm               | 18          |
| SL16010                                                          | AMD                       | XRCGB27M000F3M00R0      | 27                  | +/-30ppm               | 5           |
| AS3911                                                           | ams                       | A XRCGB27M120F3A00R0    | 27.12               | +/-30ppm               | 8           |
| AT85C5121                                                        | Atmel                     | CSTCC3M68G56-R0         | 3.686               | +/-0.5%                | 47          |

## Appendix Examples of Published Materials (1/3)

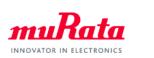

✓ (m) Examples of the linked IC manufacturers' websites

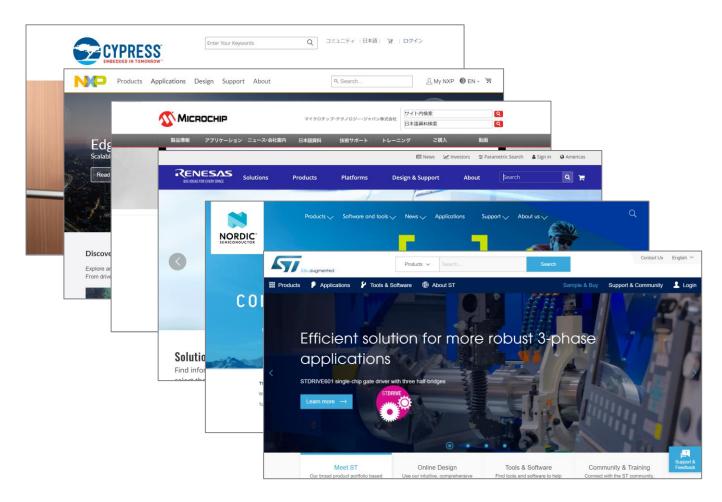

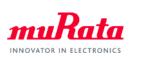

### ✓ (n) Example of Product Info. (Web)

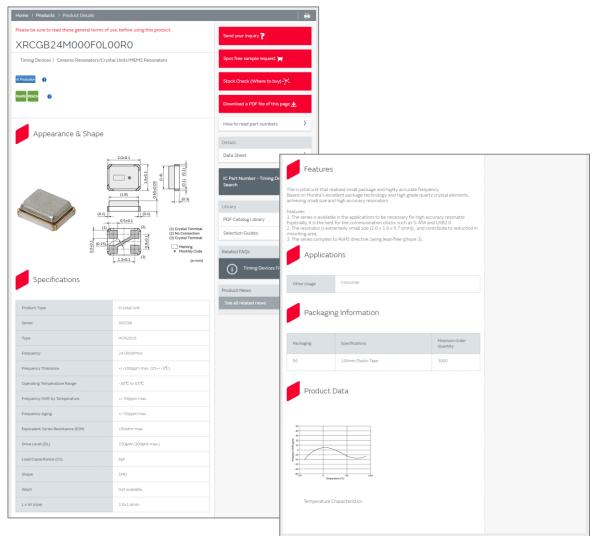

# Appendix Examples of Published Materials (3/3)

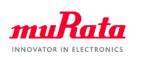

✓ (o) Example of Circuit Info.

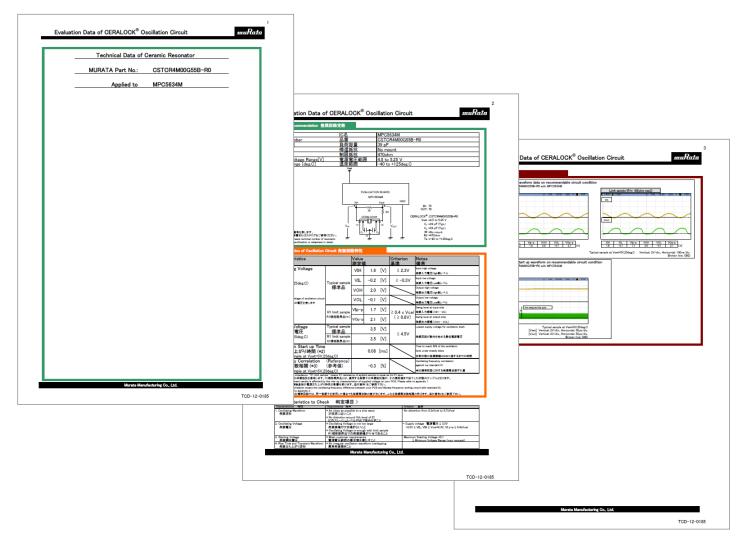

19